# <span id="page-0-0"></span>数据挖掘-多层感知机

#### 概述

一种基于前馈人工神经网络的分类器。多层感知机由多层节点组成,每个层都完全连接到网络中的下一 层,输入层中的节点表示输入数据。所有其他节点通过输入与节点权重w和偏移b的线性组合将输入映射到 输出,并使用激活函数。

#### [概述](#page-0-0) [示例](#page-0-1) [参数设置](#page-0-2) • [自动调参设置](#page-1-0) [示例](#page-2-0)

## <span id="page-0-1"></span>示例

使用"动物种类划分"案例数据,预测动物的种类。

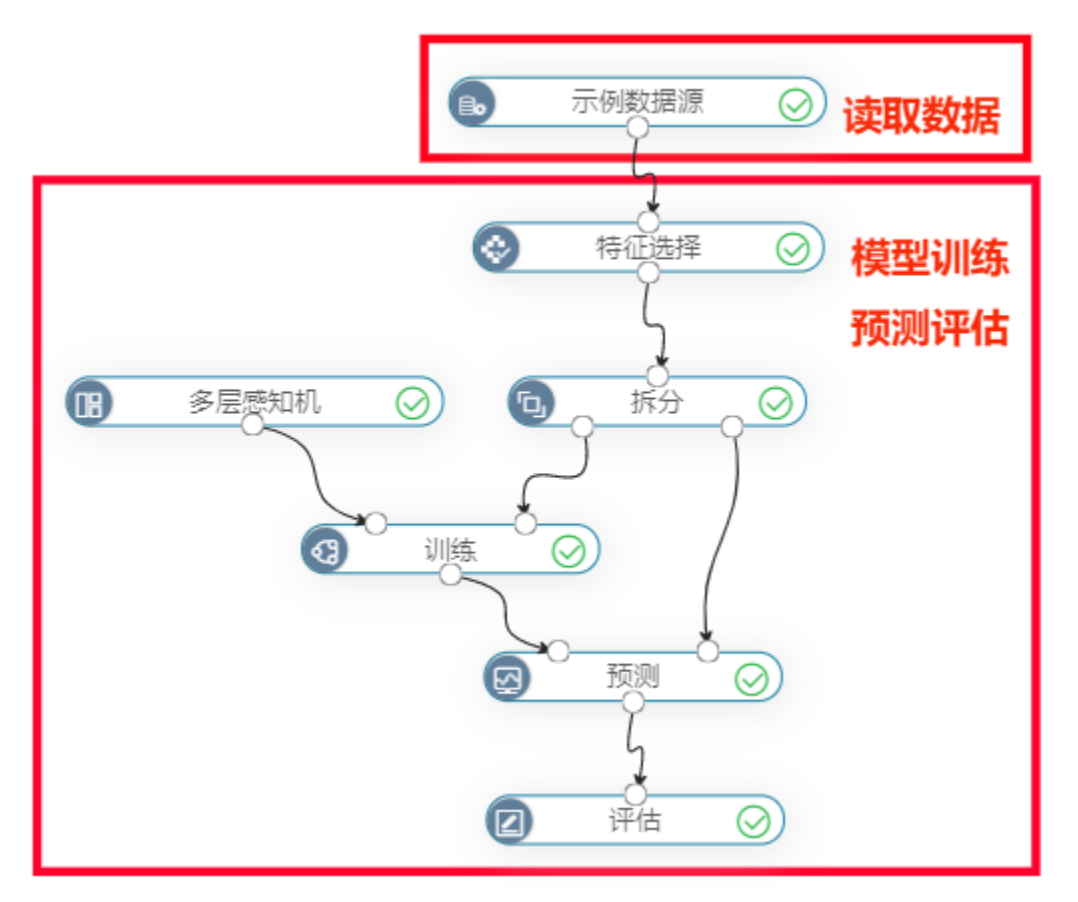

### <span id="page-0-2"></span>参数设置

多层感知机的参数如下:

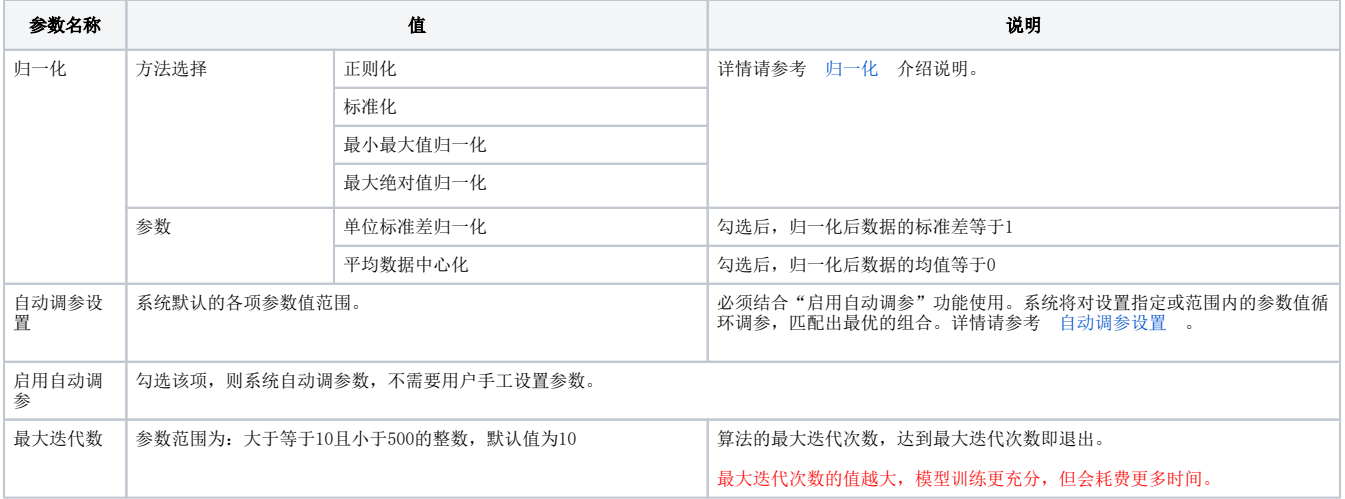

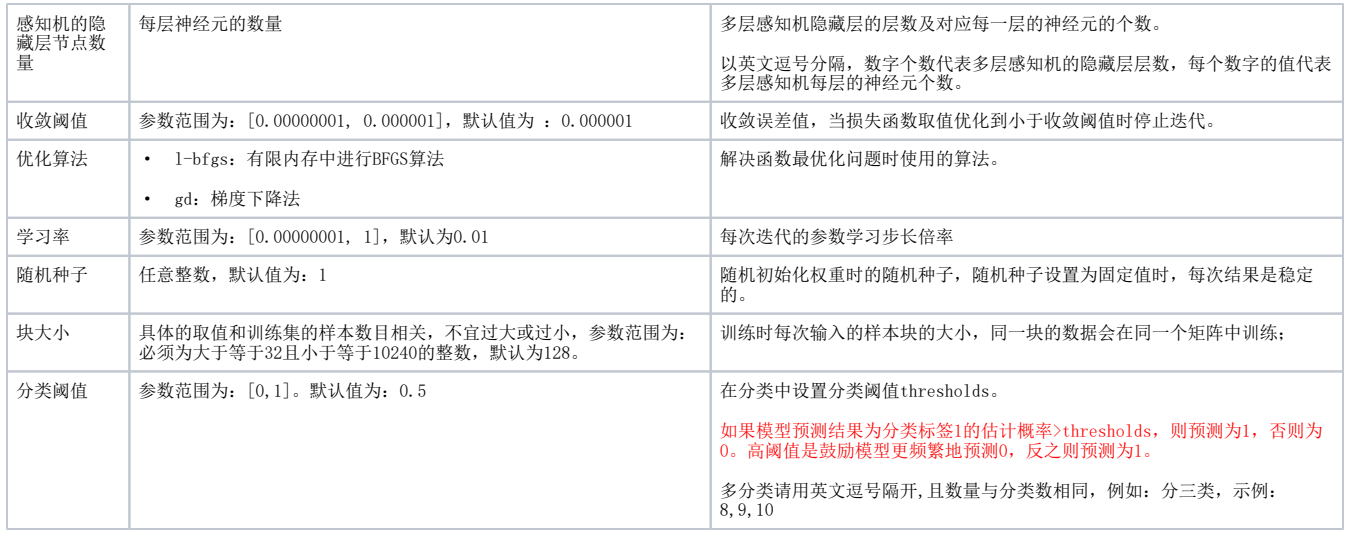

#### <span id="page-1-1"></span><span id="page-1-0"></span>自动调参设置

系统将对设置指定或范围内的参数值循环调参,匹配出最优的组合。

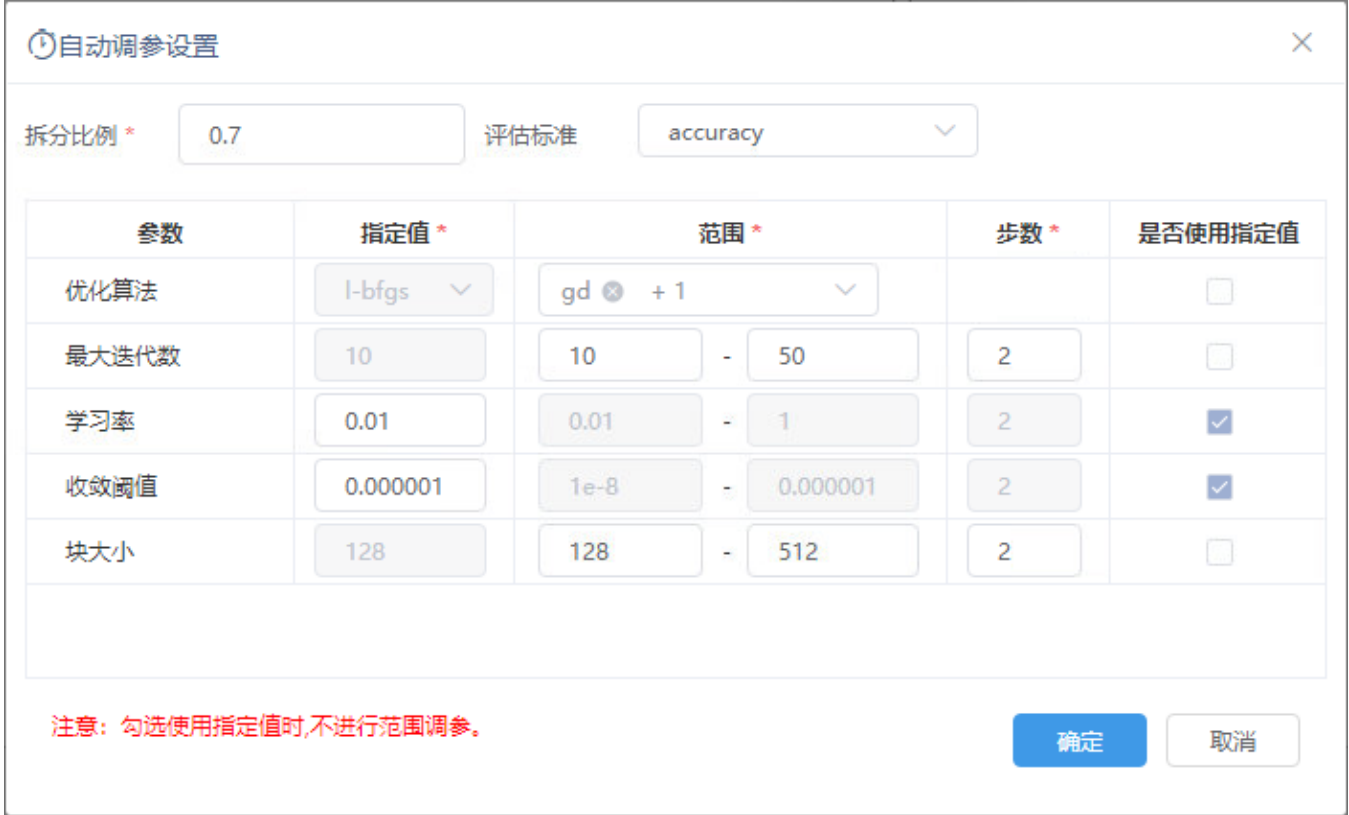

自动调参的方式分为两种:

- 指定值调参:指定一个固定的值进行自动调参。
- 范围调参:在指定的范围内进行自动调参。

设置项说明如下:

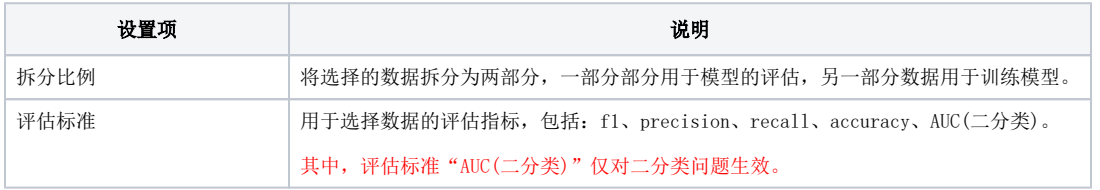

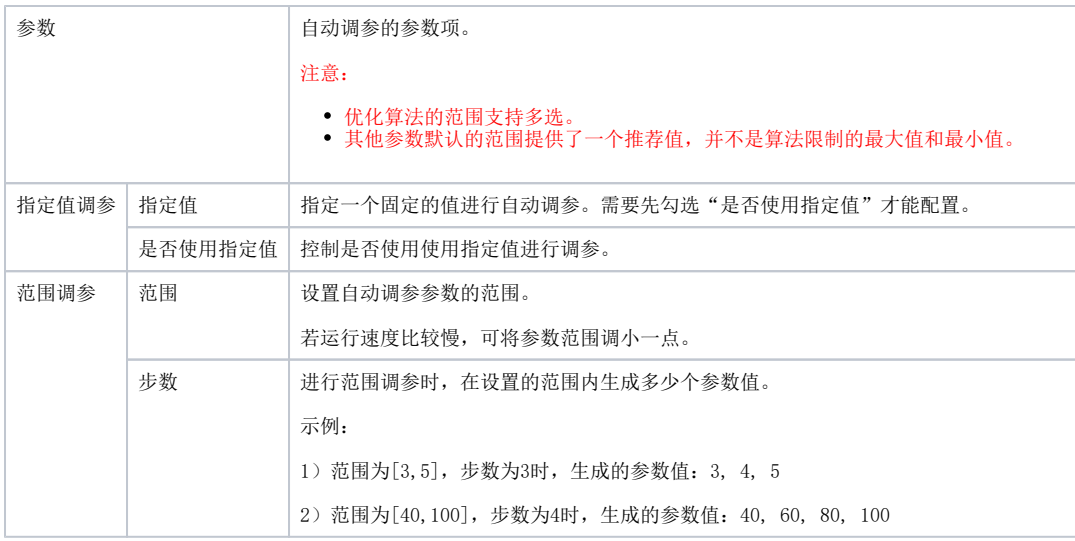

#### <span id="page-2-0"></span>示例

设置自动调参设置如图:

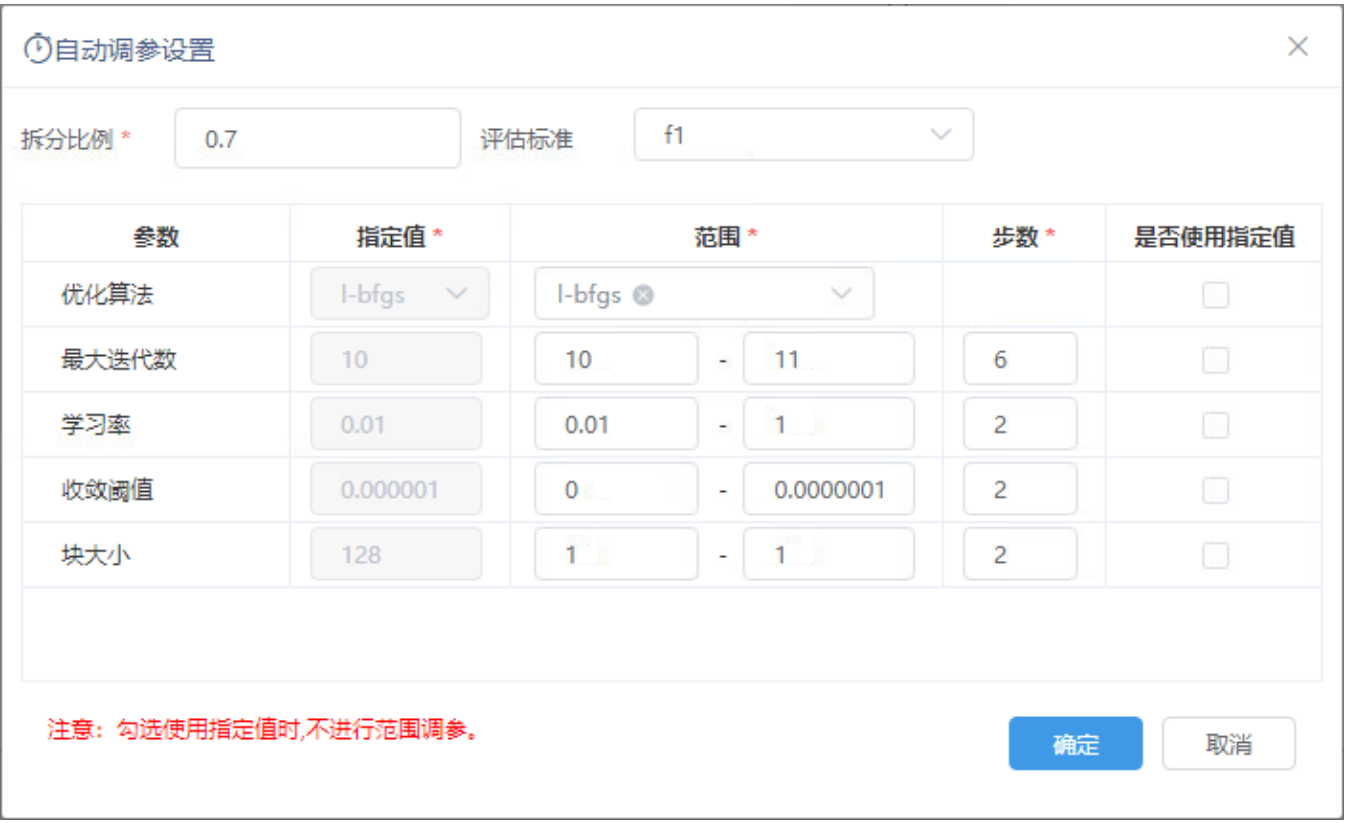

在训练节点查看分析结果如图:

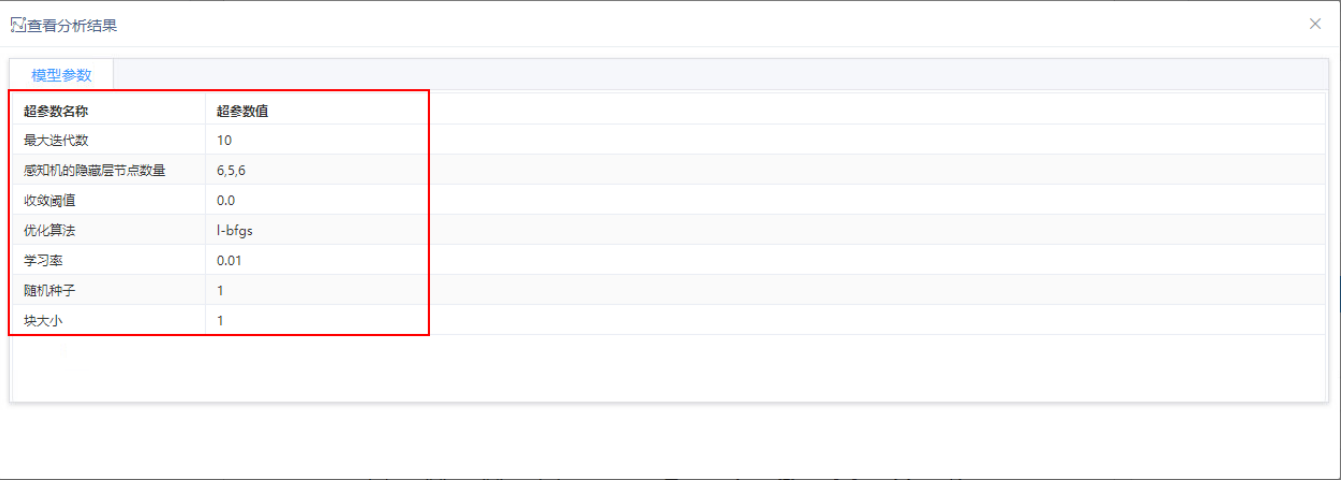